# Cheatography

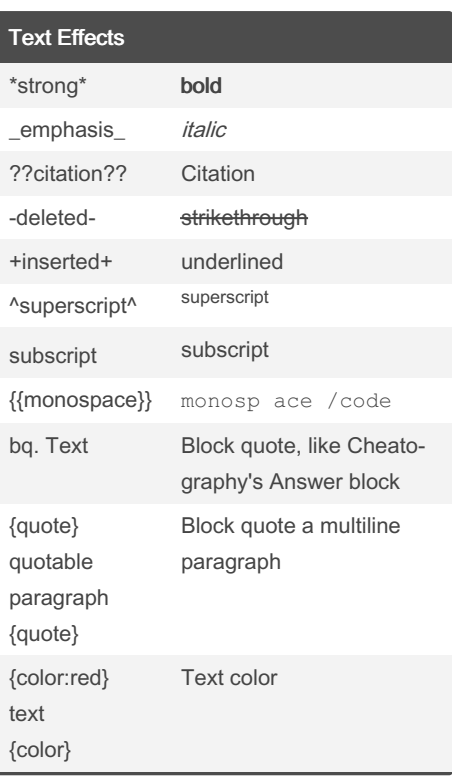

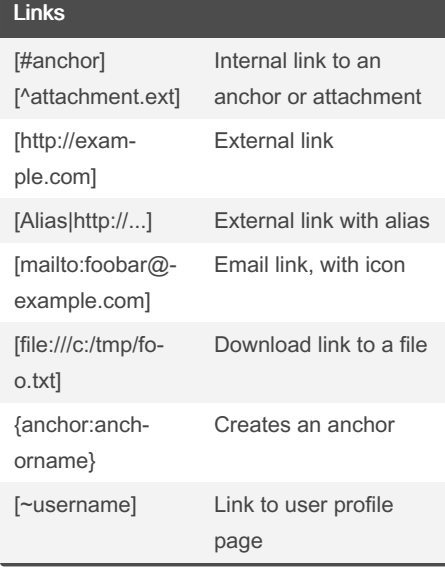

## JIRA Text Formatting Notation Cheat Sheet by [rhorber](http://www.cheatography.com/rhorber/) via [cheatography.com/45342/cs/13350/](http://www.cheatography.com/rhorber/cheat-sheets/jira-text-formatting-notation)

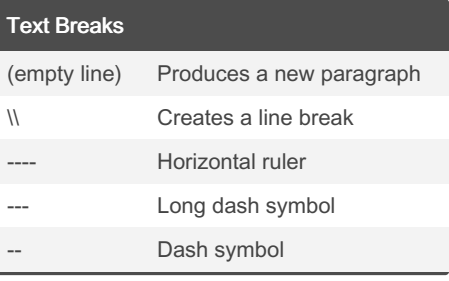

### **Attachments**

Some attachments of a specific type can be embedded into a wiki renderable field from attached files, taking in a comma-separated list of properties: !quick tim e.mov! ! space Key : pa geT itl e^a tta chm · ent.mov! !quick tim e.m ov| wid th= 300 , he igh t=40! !media.wm v|i d=m edia!

### Tables

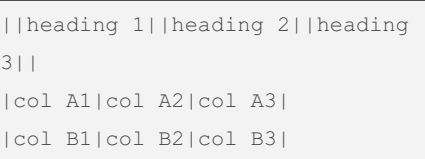

Makes a table. Use double bars for a table heading row.

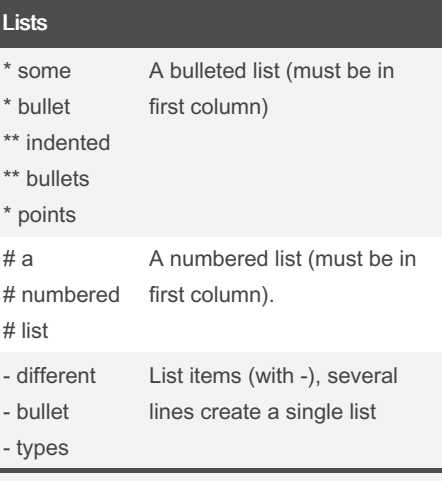

Use more (\*\*, \*\*\*; ##, ###) for deeper indentations. Bulleted and numbered lists can be mixed (#\*, \*#).

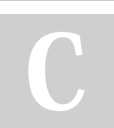

By rhorber

[cheatography.com/rhorber/](http://www.cheatography.com/rhorber/)

Published 1st March, 2018. Last updated 1st March, 2018. Page 1 of 2.

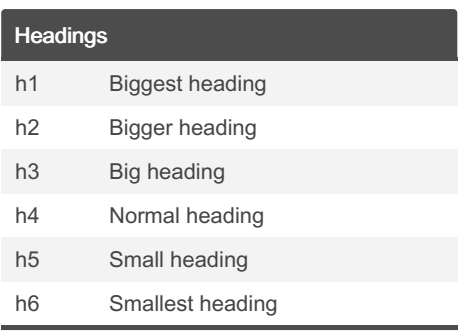

To create a header, place "hn. " at the start of the line (where n can be a number from 1-6).

#### Images

!http://example.com/img.gif! !attached-image.gif!

Inserts an image into the page.

!img.j pg| thu mbnail!

Insert a thumbnail of the image into the page.

!img.g if| ali gn= right, vspace  $=4!$ 

For any image, you can also specify attributes of the image tag as a comma separated list of name=value pairs like so.

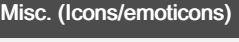

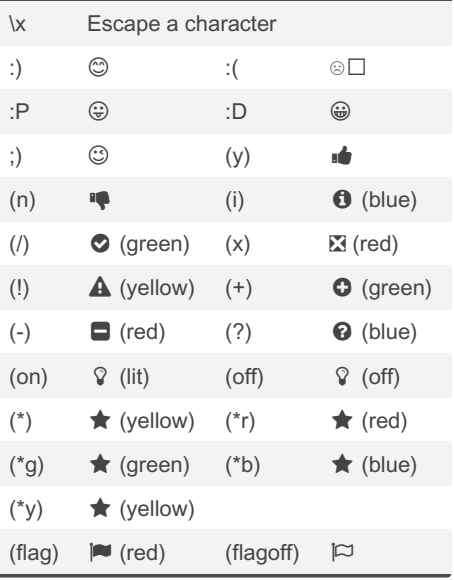

Sponsored by Readable.com Measure your website readability! <https://readable.com>

# Cheatography

## JIRA Text Formatting Notation Cheat Sheet by [rhorber](http://www.cheatography.com/rhorber/) via [cheatography.com/45342/cs/13350/](http://www.cheatography.com/rhorber/cheat-sheets/jira-text-formatting-notation)

```
Advanced Formatting
{noformat}
preformatted piece of text
so *no* further forma tting is done her
e
{noformat}
 Preformatted text block with no syntax highlighting.
{code:title=Bar.java}
public String getFoo() {
  return foo;
}
{code}
 Makes a preformatted block of code with syntax
 highlighting. Languages: Java (default), JavaScript,
ActionScript, XML, SQL.
{panel}
Some text
{panel}
 Embraces a block of text within a fully customizable
 panel.
{panel :ti tle=My Title|borderStyle=dashe
d}
a block of text surrounded with a *panel*
{panel}
 Panel with optional parameters.
The optional parameters you can define, for
```
panel and code, are the following ones: title, borderStyle, borderColor, borderWidth, bgColor, titleBGColor

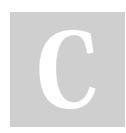

#### By rhorber

[cheatography.com/rhorber/](http://www.cheatography.com/rhorber/)

Published 1st March, 2018. Last updated 1st March, 2018. Page 2 of 2.

Sponsored by Readable.com Measure your website readability! <https://readable.com>